# Tutorialspoint examples [\(http://tutorialspointexamples.com\)](http://tutorialspointexamples.com/)

Learn java tutorial with examples for beginners online

Search

# JAXB Unmarshalling – Convert Xml Into Java Object Example

Unmarshalling is the process of converting xml into java object. The unmarshal() method of JAXB Unmarshaller is used for unmarshalling process.

### Steps:

- 1. Create a pojo class.
- 2. create JAXB context instance.
- 3. Create Unmarshaller instance using JAXB context.
- 4. Call unmarshal() method for unmarshalling process.
- 5. Process the pojo object.

## Example explanation:

Below example have two pojo classes Student and Subject. A Student can have one or more Subject. Pass Student.xml file (generated from previous example) as a parameter in unmarshal() method and cast the return object to Student. Now we have Student object and can process it.

## Example:

#### Student.java

```
import java.util.List;
import javax.xml.bind.annotation.XmlAttribute;
import javax.xml.bind.annotation.XmlElement;
import javax.xml.bind.annotation.XmlRootElement;
import javax.xml.bind.annotation.XmlTransient;
/**
 * This class represents a Student.
 * @author javawithease
 */
@XmlRootElement
public class Student {
        private String name;
        private String rollNo;
        private String className;
        private int age;
        private int id;
        private List<Subject> subject;
        //Default constructor
        public Student(){
        }
        //Parameterised constructor
        public Student(String name, String rollNo,
                        String className, int age,
                        int id, List<Subject> subject){
                this.name = name;
                this.rollNo = rollNo;
                this.className = className;
                this.age = age;
                this.id = id;
                this.subject = subject;
        }
        public String getName() {
                return name;
        }
        @XmlElement
        public void setName(String name) {
                this.name = name;
        }
        public String getClassName() {
                return className;
        }
        @XmlElement
        public void setClassName(String className) {
                this.className = className;
        }
        public String getRollNo() {
                return rollNo;
```

```
}
@XmlElement
public void setRollNo(String rollNo) {
        this.rollNo = rollNo;
}
public int getAge() {
        return age;
}
@XmlTransient
public void setAge(int age) {
        this.age = age;
}
public int getId() {
        return id;
}
@XmlAttribute
public void setId(int id) {
        this.id = id;
}
public List<Subject> getSubject() {
        return subject;
}
@XmlElement
public void setSubject(List<Subject> subject) {
        this.subject = subject;
}
```
#### Subject.java

}

```
/**
 * This class represents Address.
 * @author javawithease
 */
public class Subject {
        private String subjectname;
        private String subjectId;
        //Default constructor
        public Subject(){
        }
        //Parameterised constructor
        public Subject(String subjectname, String subjectId){
                this.subjectname = subjectname;
                this.subjectId = subjectId;
        }
        public String getSubjectname() {
                return subjectname;
        }
        public void setSubjectname(String subjectname) {
                this.subjectname = subjectname;
        }
        public String getSubjectId() {
                return subjectId;
        }
        public void setSubjectId(String subjectId) {
                this.subjectId = subjectId;
        }
}
```
#### JAXBTest.java

```
import java.io.File;
import javax.xml.bind.JAXBContext;
import javax.xml.bind.Unmarshaller;
/**
 * This is test class for Unmarshalling.
 * @author javawithease
 */
public class JAXBTest {
  public static void main(String args[]){
    try {
        //create JAXB context
        JAXBContext context = JAXBContext.newInstance(Student.class);
        //Create Unmarshaller using JAXB context
        Unmarshaller unmarshaller = context.createUnmarshaller();
        Student student = (Student)
                unmarshaller.unmarshal(new File("D:\\Student.xml"));
        //Process the Student object
        System.out.println("Student name: " + student.getName());
        System.out.println("Student rollNo: " + student.getRollNo());
        for(Subject Subject: student.getSubject()){
                System.out.println("Subject Name: "
                                        + Subject.getSubjectname());
                System.out.println("Subject Id: "
                                        + Subject.getSubjectId());
        }
    } catch (Exception e) {
        e.printStackTrace();
    }
  }
```
### Output:

}

Student name: jai Student rollNo: MCA/07/06 Subject Name: Java Subject Id: 1 Subject Name: Oracle Subject Id: 2

*Download this example. (http://tutorialspointexamples.com/wp[content/uploads/2014/12/JAXBExample3.rar\)](http://tutorialspointexamples.com/wp-content/uploads/2014/12/JAXBExample3.rar)*

Next Topic: How to generate java class from xml schema xsd using jaxb in eclipse. (http://tutorialspointexamples.com/how-to-generate-create-java-class-from-xml-schema-xsdusing-jaxb-in-eclipse/)

Previous Topic: JAXB marshalling – convert java object to xml example using multiple pojo. (http://tutorialspointexamples.com/jaxb-marshalling-convert-java-object-to-xml-example-usingmultiple-pojo/)

### Related Topics:

How to build java project using ant in eclipse? (http://tutorialspointexamples.com/how-to-build-javaproject-using-ant-in-eclipse/)

JAXB marshalling – convert java object to xml example. (http://tutorialspointexamples.com/jaxbmarshalling-convert-java-object-to-xml-example-using-one-pojo/)

How to create pdf file in java using iText jar? (http://tutorialspointexamples.com/how-to-create-pdf-filein-java-using-itext-jar/)

Generics class example. (http://tutorialspointexamples.com/generics-class-example/)

OGNL in struts 2. (http://tutorialspointexamples.com/ognl-in-struts-2/)

Hibernate One-to-One Mapping using xml. (http://tutorialspointexamples.com/hibernate-one-to-onemapping-using-xml/)

Send inline image in email using JavaMail API. (http://tutorialspointexamples.com/send-inline-imagein-email-using-javamail-api/)

Quartz 2 JobListener example. (http://tutorialspointexamples.com/quartz-2-joblistener-example/)

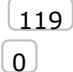

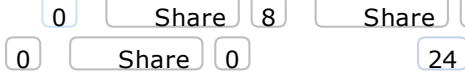

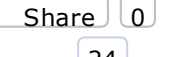

 $\boxed{\phantom{00} \text{Share} \phantom{\hspace{0.05cm}} \text{Share} \phantom{\hspace{0.05cm}} \text{0}}$   $\boxed{\phantom{\textrm{Share}} \phantom{\hspace{0.05cm}} \text{Share} \phantom{\hspace{0.05cm}} \text{0}}$ 

### JAXB Tutorial

JAXB annotation overview. (http://tutorialspointexamples.com/jaxb-annotation-overview/)

JAXB marshalling example1 (http://tutorialspointexamples.com/jaxb-marshalling-convert-java-object-toxml-example-using-one-pojo/)

JAXB marshalling example2 (http://tutorialspointexamples.com/jaxb-marshalling-convert-java-object-toxml-example-using-multiple-pojo/)

JAXB unmarshalling. (http://tutorialspointexamples.com/jaxb-unmarshalling-convert-xml-into-java-objectexample/)

Generate java class from xsd (http://tutorialspointexamples.com/how-to-generate-create-java-class-

from-xml-schema-xsd-using-jaxb-in-eclipse/)

Generate xsd from java class (http://tutorialspointexamples.com/how-to-generate-create-xml-schemaxsd-from-java-class-using-jaxb-in-eclipse/)